# Introduction to Programming and Computing for Scientists

Oxana Smirnova

Lund University

Lecture 4: Distributed computing, security

# Most common computing: personal use – PCs, workstations

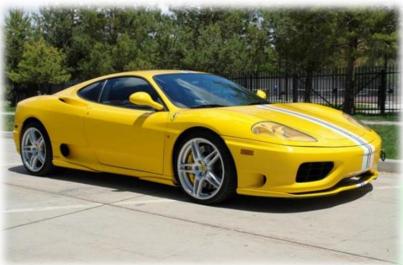

- Everybody likes to have one or two
- Powerful enough for many scientific tasks

- Strictly personal
- Heavily customized

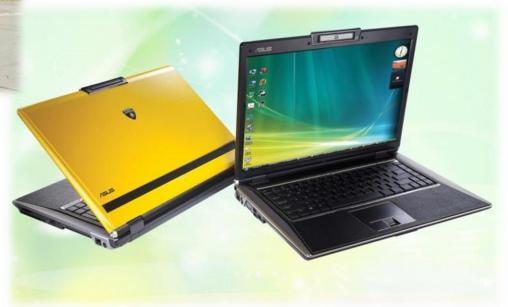

#### Customized shared service – clusters, supercomputers

A *supercomputer* or a *cluster* is a <u>system</u> of many (thousands) processors. In supercomputers, CPUs share memory, in clusters – usually not.

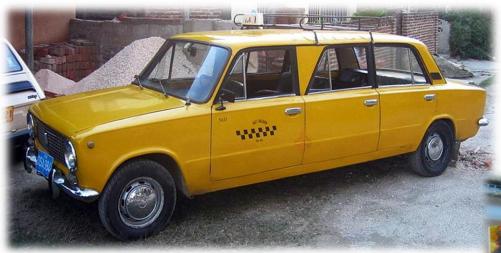

- One system serves many users
- One user can use many systems
- Systems are typically provided as public service (by universities and labs)

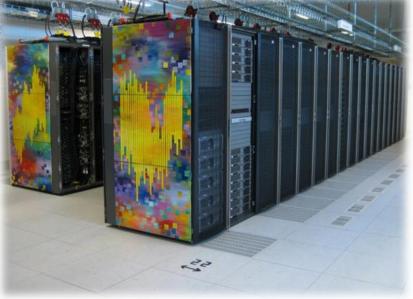

- Systems are customized, but each can serve many different users
- When many different systems jointly offer common services (login, storage etc), they create a computing <u>Grid</u>

#### Generic service for rent – Clouds

#### A system built of virtual machines is called a Cloud

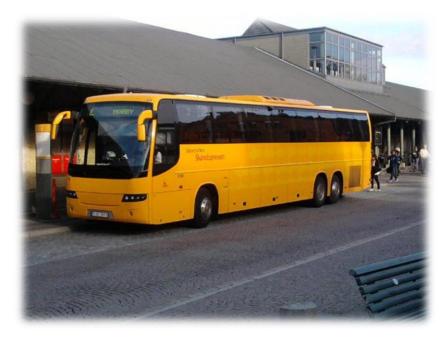

- Each Cloud is different, but each can be (seemingly) infinite because of virtualization: "elasticity"
- Users can customize their "rent"
- No high performance

- There are clouds for computing, data storage, databases etc
- Originally appeared as a business concept, but can be used as a public service

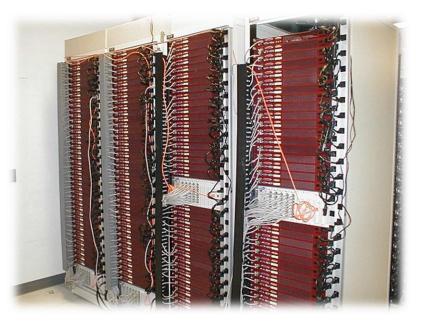

# Big machines for big data: clusters

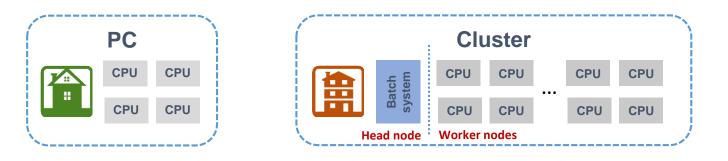

- Computing facilities in universities and research centers usually are Linux clusters
- A cluster is a loosely coupled computing system
  - Users see it as a single computer
  - A typical cluster has a **head node** and many **worker nodes** 
    - A node is a unit housing processors (CPUs, cores) and memory basically, a PC box on steroids
  - Distribution of work to worker nodes is orchestrated by **batch systems** 
    - Batch system is a software that schedules tasks of different users
    - Many batch systems exist on the market: PBS, SLURM, LSF, SGE etc
- Every cluster is a heavily <u>customised</u> system built for a range of specific tasks

#### Clusters in the LUNARC center

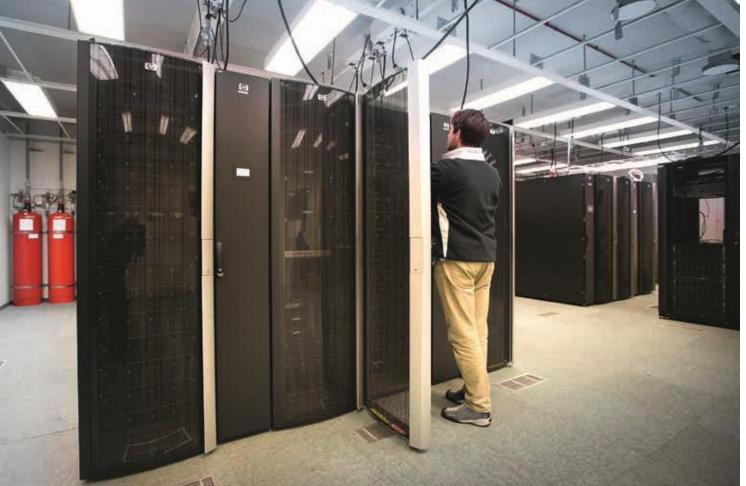

# AURORA cluster at LUNARC

- Combines many different technologies (even a Cloud)
- Offers many different services •
  - Computing (of course) •
  - Storage •
  - Remote desktop
  - etc ٠

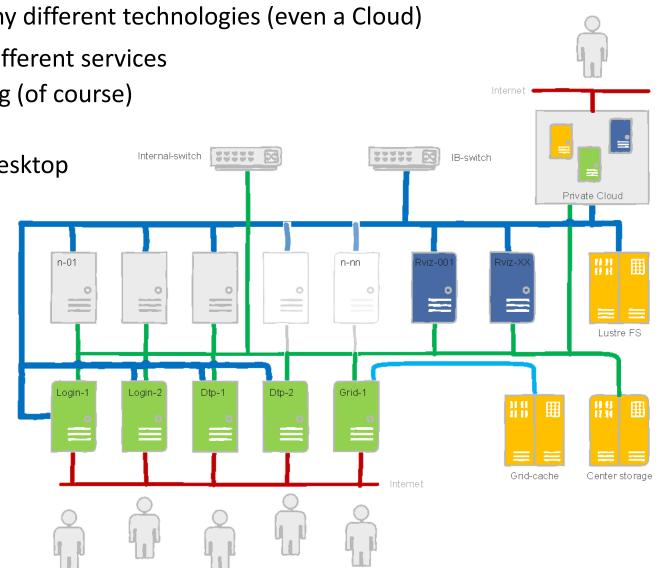

## Typical workflow on clusters and supercomputers

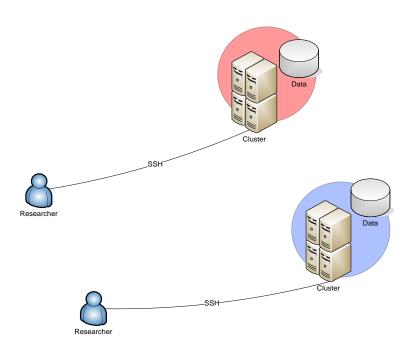

- Users connect to the <u>head node</u>
  - Typically, using Secure Shell SSH
- Necessary software is installed
  - For example, your own code
    - Either centrally by admins, or privately by yourself
- Specialised scripts are used to launch tasks via <u>batch systems</u>
  - A task can be anything, from adding 2 and 2, to bitcoin mining
  - A single task is called a **job**
- Data are placed in internal storage
- Scientists often have access to several clusters
  - Different accounts
  - Different passwords
  - Even different operating systems
  - And different sysadmins!

# Jobs and queues

- A **batch system** is a software that schedules jobs to worker nodes
  - Called "batch" because they are designed to handle batches of similar jobs
- Batch system relies on requirements specified by the users, for example:
  - A job can use a single CPU core (serial job), or several cores at once (parallel job)
  - Necessary CPU **time** and astronomic (*wall-clock*) time
    - A well-parallelized job will consume less wall time, but CPU time will be similar to that of a serial job
  - Necessary memory and disk space
  - Intensive input/output operations (data processing)
  - Public **network** connectivity (for example, for database queries)
- When there are more jobs than CPU resources, jobs are waiting in a **<u>queue</u>** 
  - A cluster may have several queues for different kinds of jobs (long, short, parallel, etc)
  - Queues exist even if there are no jobs like cashiers in supermarkets

# Different tasks use different jobs

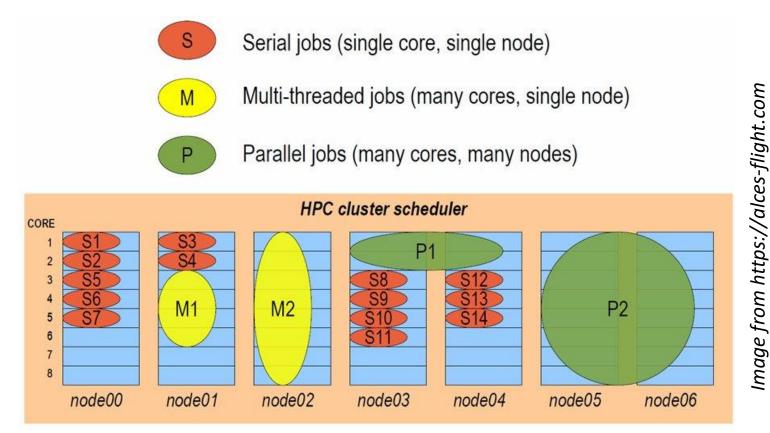

 Batch scheduling is like playing Tetris – only you can't rotate pieces (says Gonzalo Rodrigo)

# Scheduling usually relies on queues

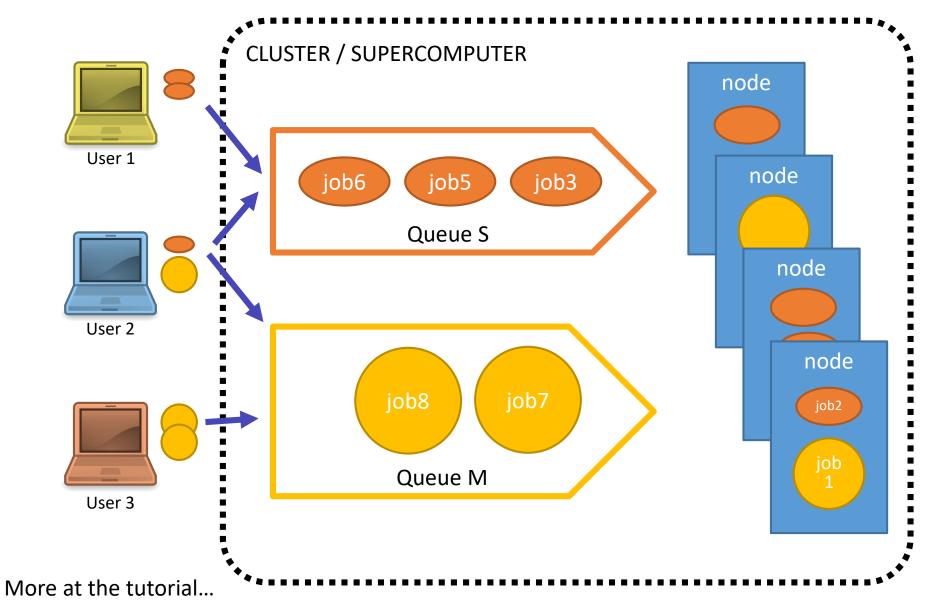

Oxana Smirnova (Lund University)

#### To access computers, you need a permission

- To access one computer (or one cluster) you need a password
  - You also have a personal user space (account)
- Now scale it up 100+ computers, clusters, clouds, and 1000+ users
  - You can't quite remember 100+ passwords
  - Sysadmins can't quite manage 1000+ user accounts

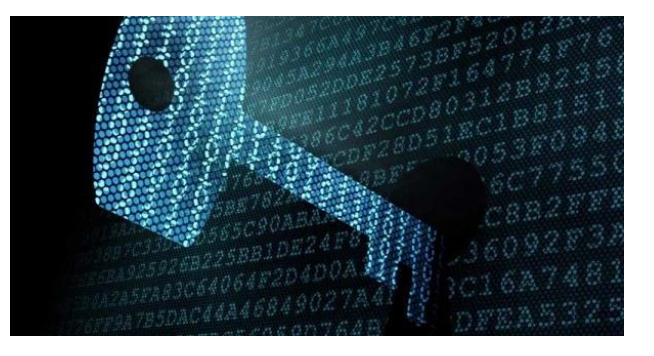

- Cryptography to the rescue!
  - Many different ways to securely access remote services exist, all based on cryptography methods
  - We will explain only a few

# Many cloud services and clusters use SSH key pairs

| 🎁 AWS 🗸              | Serv | rices 🗸 🌓 EC2                 |
|----------------------|------|-------------------------------|
| Volumes<br>Snapshots | ^    | Create Key Pair               |
|                      |      | <b>Q</b> Filter by attributes |
| NETWORK & SECURITY   |      |                               |
| Security Groups      |      | Mo                            |
| Elastic IPs          |      | JO'                           |
| Placement Groups     |      | Col                           |
| Key Pairs            |      | Alle                          |
| Network Interfaces   |      | 3                             |

| Search or jump to | 7 Pull requests Issues M                                                                                                    |
|-------------------|----------------------------------------------------------------------------------------------------|
| Personal settings | SSH keys / Add new                                                                                                    |
| Profile           | Title<br>GitHubKey<br>Key<br>BEGIN SSH2 PUBLIC KEY<br>Comment: "SSH key [2048-bit dsa, oxana@ş<br>]"<br>AAAAB3NzaC1kc3MAAAEBALDyh/jov3sy8vl<br>ARtirO1ffUGXj4TqucVvYp2ryTUFy4n/tEJyFUF<br>HbjrKAFiEUV30U+kjfBBa7m/wk5qrP3Rnk/tS<br>KYfNtAkQFbGrPGu10pYTHACqQBgD7b7ms<br>67239opqq7cuP2HmoDlemQW+f0/CpP95R<br>Z9BukqD75BjtsAAAAVALFiUrQHAoUNq0pT<br>7RnYm+m0BMLIG27bbk2oB0E4I/CK5Ro+ar |
| Account           |                                                                                                    |
| Emails            |                                                                                                    |
| Notifications     |                                                                                                    |
| Billing           |                                                                                                    |
| SSH and GPG keys  |                                                                                                    |
| Security          |                                                                                                    |
| Sessions          |                                                                                                    |
| Blocked users     |                                                                                                    |
| Repositories      | Add SSH key                                                                                                    |
| Organizations     |                                                                                                    |

- Secure shell (SSH) is when your bash (tcsh, zsh etc) session is on a remote machine and you work through an **encrypted connection**
- To encrypt anything, you need encryption keys

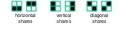

KEY+CIPHER

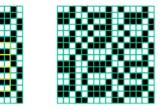

#### Can we trust all keys?

- Anybody can create as many SSH keys as they wish: no protection from rogue actors!
- Solution: use **Public-Key Infrastructure** (PKI)
  - Each user has a digital certificate
  - Each <u>service</u> also has a certificate
    - Service is anything you can connect to: e-mail service, Web service, database service, bank service etc
    - Sometimes you need services to act on your behalf: <u>delegate</u> your rights to them
      - For example, if your job needs to access a password-protected database
- All secure Web sites are protected
  by PKI

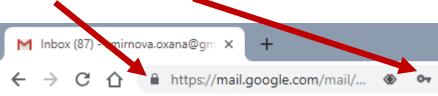

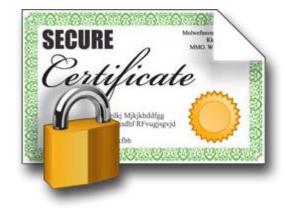

# Principles of PKI

- Goals:
  - reliably verify <u>identity</u> of users and <u>authenticity</u> of services by means of digital signatures
  - communicate securely over public networks
- There are <u>trusted</u> **Certificate Authorities** (CA) that can vouch for:
  - identities of users
  - trustworthiness of services
- Each actor (user, service, CA) has a public-private pair of keys

A CA is just a group of trusted people who have a procedure to check who you are (for example, check your passport)

- Private keys are kept secret, off-line; public keys are shared
- Keys are used for both <u>authentication</u> and communication <u>encryption/decryption</u>
  - For our purposes, authentication is most important
- CAs digitally validate ("sign") public certificates of eligible users and services
  - Public certificate contains owner information and their public key
  - Each CA has a set of policies to define who is eligible

# Obtaining a personal certificate

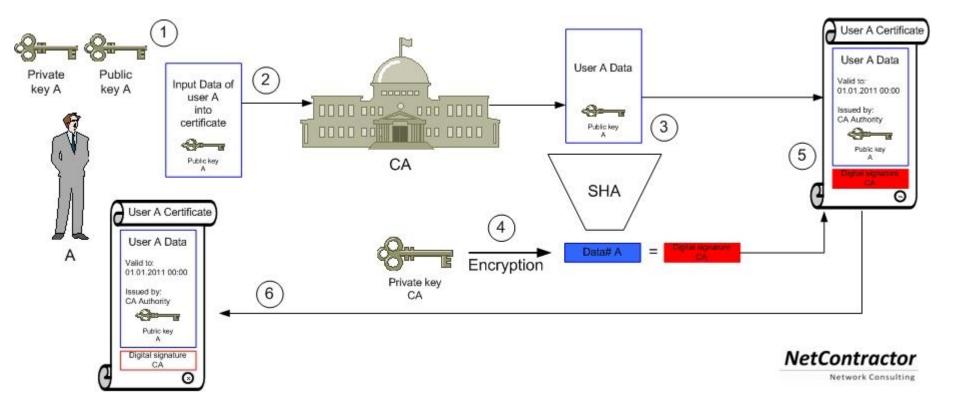

#### Beware: words "certificate" and "key" are often used interchangeably!

# Private key

- Private key is a cryptographic key essentially, a sufficiently long random number
  - Longer it is, more difficult it is to crack; 2048 bit is good (as of today)
- Purposes:
  - Create digital signature
    - to sign letters, contracts etc
  - Decrypt encoded information
    - when encrypted by someone using your *public* key
- There are many softwares that create private keys
  - Even your browser can do it
  - Keys come in many different formats
- Important: private key must <u>never</u> travel over public unprotected network
  - Tools like Telegram store them in your device
  - Don't store them in Dropbox!
    Don't send them by e-mail!

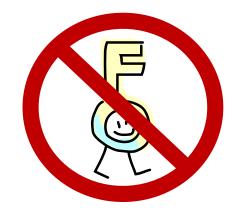

# Public key

- Mathematically linked to the private key
  - It *should* be impossible to derive private key from the public one
    - Different public-key algorithms exist
    - Benefit: no need to securely exchange private keys, as public keys are enough and can travel unprotected
- Purposes:
  - Verify digital signature
    - use sender's public key
  - Encrypt plain information
    - use your addressee's public key
- Usually, software tools create both public and private key in one go
  - They can even be stored in one file
    - Browsers do it
    - This file must not travel!

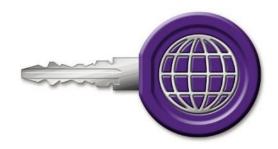

# Protocols and systems using public key cryptography

- A protocol in our context is a formal procedure of information exchange; it can be insecure (plain data exchange), or secure – involving cryptography
- Some examples:
  - SSH: used to login remotely to computers
  - SSL and TLS: used e.g. in https, Gmail
  - GridFTP: a secure variant of FTP
  - ZRTP: used by secure VoIP
  - PGP and GPG: used e.g. to sign software packages or sign/encrypt e-mail
  - Bitcoin and other cryptocurrencies
    - Used to ensure authenticity of transactions and individuals
    - Proof of mining work

# X509 flavour of PKI

- Several implementations of PKI exist
- Arguably the most secure is the X.509 PKI standard (used e.g. by Nordea, Skatteverket and many others)
  - Defines public certificate format
    - Certificate must include subject's **Distinguished Name** (DN):

C=UK, O=Grid, OU=CenterA, L=LabX, CN=John Doe

- Certificate has limited validity period
  - Usually, one year or 13 months
- Assumes strict hierarchy of trusted CAs
  - Unlike PGP, where anyone can vouch for anyone
  - You can check your browser for a pre-defined list of *root* CAs
- Requires certificate revocation status checks
- Public certificate is **password-protected** 
  - You can not reset the password; if forgotten, a new certificate must be requested
- One can convert X.509 certificates into SSH ones

# Certificate Authorities, revocation lists

- Web browsers and even operating systems come with a list of trusted root CAs
  - It means the browser has their public certificates included
  - You can always remove untrusted CAs, or add own trusted ones
    - When you remove a CA, you won't be able to securely connect to a server certified by that CA
    - You can even establish an own CA if anybody trusts you...
- Certificates of people and services can be revoked
  - If they are compromised, or if some information in the certificate is changed
- For security reason, before connecting to a service, software must check whether its certificate is revoked or no
- Certificate revocation lists (CRLs) are published by CAs and are regularly updated

## Mutual authentication

- Authentication is establishing validity of person's (or service) identity
  - Not to be confused with <u>authorisation</u>: established identity may still lead to denied access
- Users and services that want to establish a secure connection must mutually authenticate:
  - Both parties must have valid certificates
  - Both parties must trust the CAs that signed each other's certificates
    - "Trusting a CA" means having the CA's public certificate stored in a dedicated folder/store
    - Removing a CA certificate breaks trust
    - Removing your own signing CA certificate breaks everything
- Technically, authentication process involves exchange of encrypted messages, which parties can decrypt only if they are who they claim to be

# Delegation: Acting on behalf of users

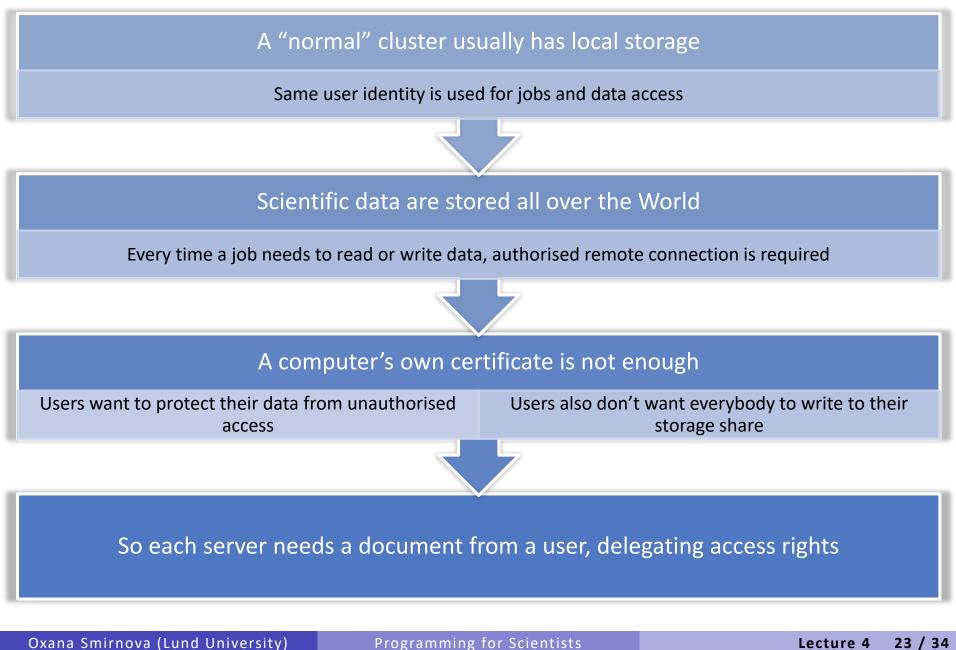

# Delegation: Act by proxy

- In real life, you sign a proxy document and certify it by a notary
  - Document says what actions can be performed on your behalf
- In the PKI context, a proxy document is a <u>X.509</u> <u>certificate</u> signed by **you**
  - Since your certificate is in turn signed by a CA, proxy is also a trusted document
  - Proxy may contain a lot of additional information

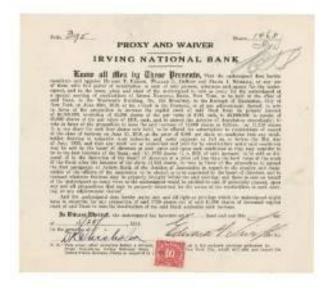

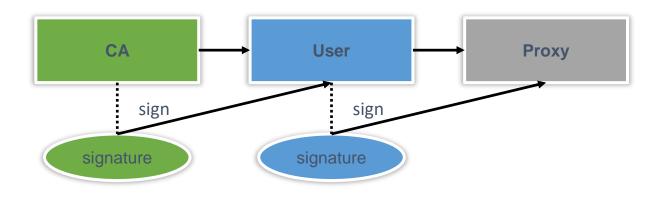

## Proxy certificate

- Proxy is an extension of the SSL standard
- Proxy contains <u>both</u> public and private keys
  - <u>Not the same as users' keys</u>, but derived from them
- Proxy needs no password (unlike usual PKI certificates)
- Proxy can not be revoked
- Proxies are used by Grid services, to act on behalf of the proxy issuer

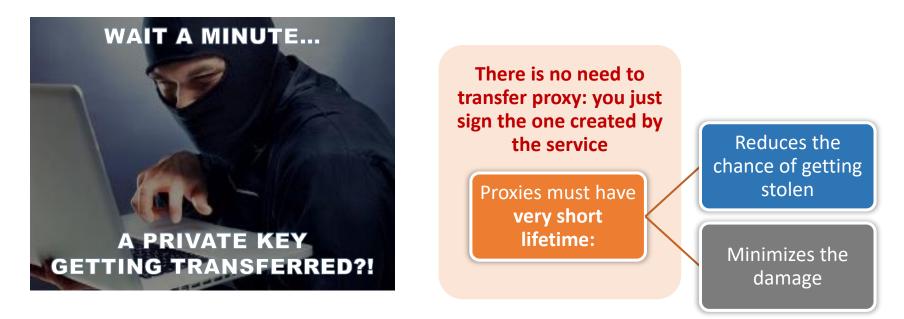

### How is a X509 proxy created?

- A <u>new</u> private/public key pair is created for each proxy
  - When a proxy <u>expires</u>, a new one must be created to continue working
    - Default expiration time is 24 hours
- A proxy is then constructed of:
  - 1. <u>Public certificate (with public key embedded)</u>
    - Certificate contains modified owner's Distinguished Name (has "proxy" appended to the name)
      - Owner's DN: /C=UK/O=Grid/OU=CenterA/L=LabX/CN=john doe
      - Proxy DN: /C=UK/O=Grid/OU=CenterA/L=LabX/CN=john doe/CN=proxy
    - Certificate is signed by the proxy owner's **real** private key
    - Certificate contains validity period
  - 2. <u>Private key</u>
  - 3. Optionally, <u>Attribute Certificates</u> extensions containing additional information

# Delegation: The tale of two proxies

- A user always has to create a proxy certificate **P1** 
  - Technically, it can be sent to the server, but it is a security breach
- A server creates itself a <u>delegated</u> proxy P2 upon every user request:
  - 1. <u>Server</u> generates a **new** private/public key pair (yes, that's a 3<sup>rd</sup> one...)
  - 2. Server returns the generated public key as a <u>certificate sign request</u> to the user
  - 3. User's tool signs that public key and inserts user information (DN etc), thus generating a public certificate. It uses the private key of <u>proxy</u> **P1** for performing signing operation.
    - It can also use the actual private key, but that will require entering password every time!
  - 4. User's tool sends the signed public certificate back to the server
  - 5. Server adds generated private key to that certificate and creates a <u>delegated</u> proxy **P2** and now can act on behalf of users without compromising their private keys

Sounds complicated, but it never been compromised It is used for Large Hadron Collider computing

# Authentication is not enough: we need authorisation

- Authentication = passport; authorisation = visa
  - Having a valid passport is not enough to enter a country
  - Having a valid proxy is not enough to access services

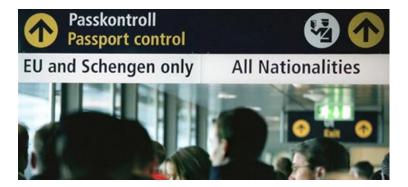

- Authorisation can be by person or by group
  - By person: a person with Swedish visa can enter Sweden
  - By group: everybody with a EU/EEA/US passport can enter Sweden
- Authorisation in X509:
  - By person: your DN is in the trusted list on a cluster (matched to your proxy)
  - By group: your DN is in the Virtual Organisation (VO) list
    - Your proxy has this VO's Attribute Certificate
- Unfortunately, Virtual Organisations are not well defined and difficult to work with
  - They are not supported by browsers either

# Another way of delegating: OAuth2

- Did you encounter "Log in with your Facebook account" in Twitter or suchlike?
  - Facebook, Google and others rely on delegation protocol OAuth2
- OAuth2 is Open Authorisation 2.0
  - Free and open standard protocol
  - Designed to delegate authorisation
  - Instead of using proxies, it uses tokens
- OAuth2 actors:

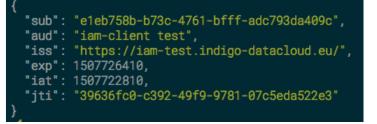

A token body example by A.Ceccanti

- User is a *Resource Owner* (you own your identity info and other data)
- User's data are in the *Resource Server* (e.g. Facebook)
- User uses a *Client* to act on his behalf (e.g., use Twitter to post images to FB)
- Authorisation is handled by Authorisation Server it is the one issuing access tokens to Clients
  - Resource Server and Authorisation Server can be the same, as in FB

# Basic OAuth delegation process

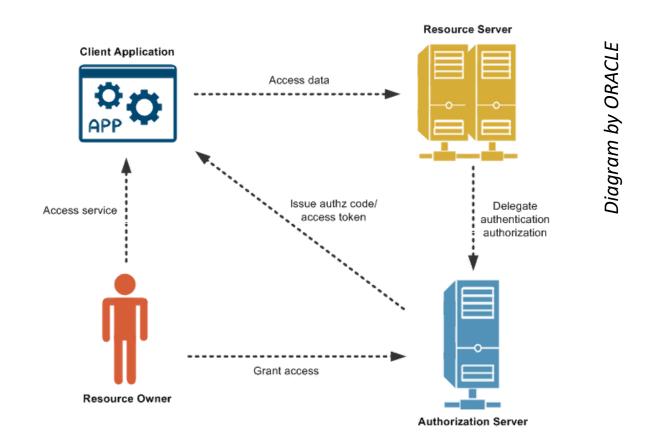

- OAuth2 actually does not require cryptography client-side (but needs https)
- OAuth2 access tokens are short-lived
  - One can use long-lived refresh tokens to obtain new access tokens

# Why scientific computing needs all this?

- More scientific data need more computing and storage than exist in one lab
  - Nobody likes to wait in a queue!
- How to deal with increasing computing power and storage requirements?
  - For parallel jobs: buy larger clusters/supercomputers \$\$\$
    - Normally, supercomputers are designed for simulation, and not for data processing
      - Disk read/write speed is often lower than processing speed
  - For serial jobs: <u>distribute</u> them across all the community resources
    - For smaller clusters it is easier to match processing and input/output speeds
    - We would like to use the same access credentials
    - The results must be collected in one place
    - Progress needs to be monitored
    - Uniform software environment is also needed
  - Two types of <u>community</u> computing exist:
    - Volunteer computing (google for BOINC): individual PCs
    - Grid computing: jointly working resources of scientific communities, workhorse of CERN

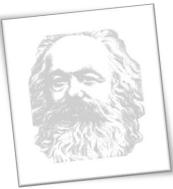

# Overview of generic Grid components

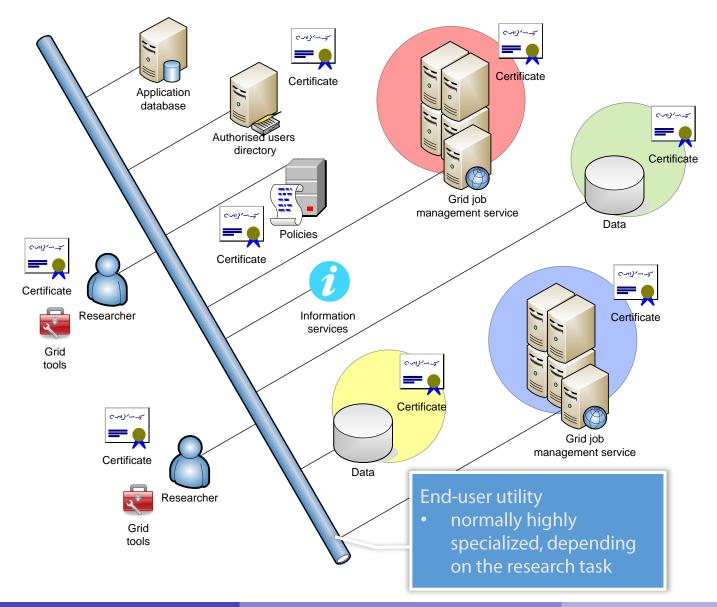

Oxana Smirnova (Lund University)

### Grid as abstraction layer for computing

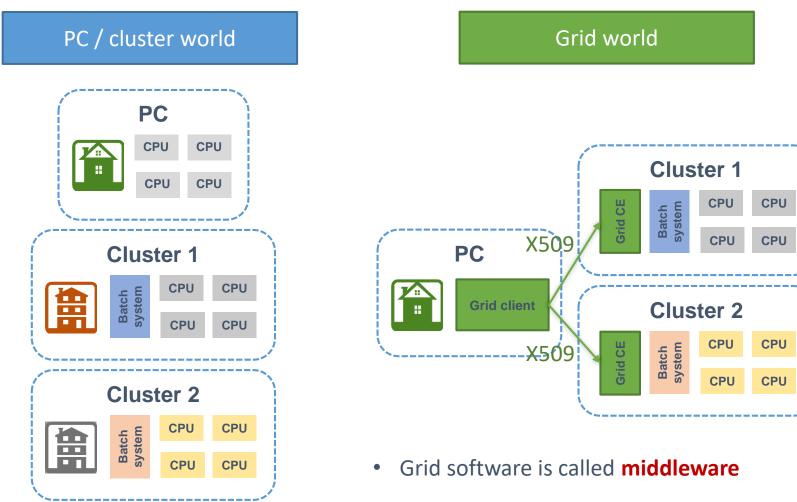

Compute Element (CE): a layer
 between the system and applications

#### Summary

- When you have too many similar jobs to execute, use a batch system: High Performance Computing (HPC)
- When you have too many HPC systems, use distributed computing solutions: CERN uses Grid
- With great power comes great responsibility: always use secure access to powerful computing resources and valuable data storage
- Never EVER share your passwords and private keys!